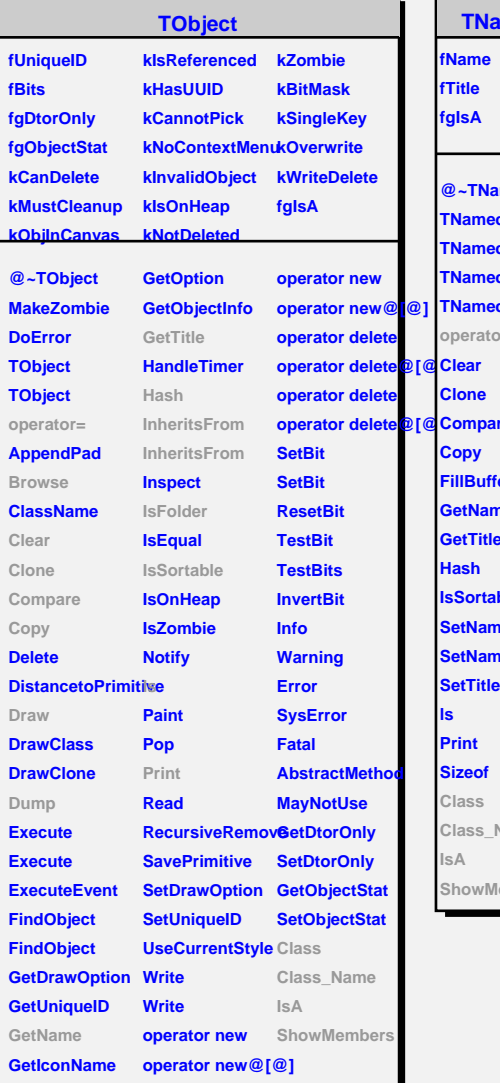

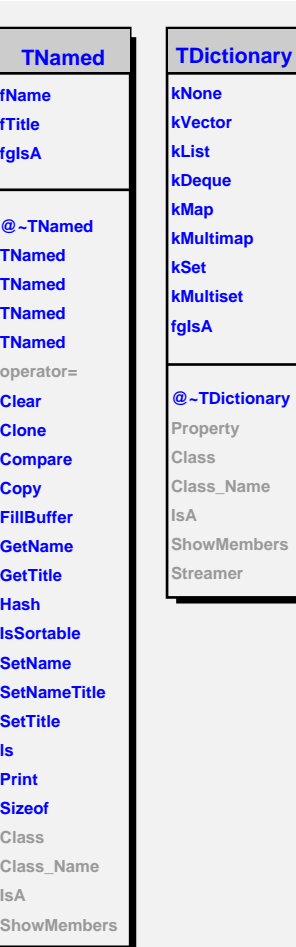

۰  $\blacksquare$ 

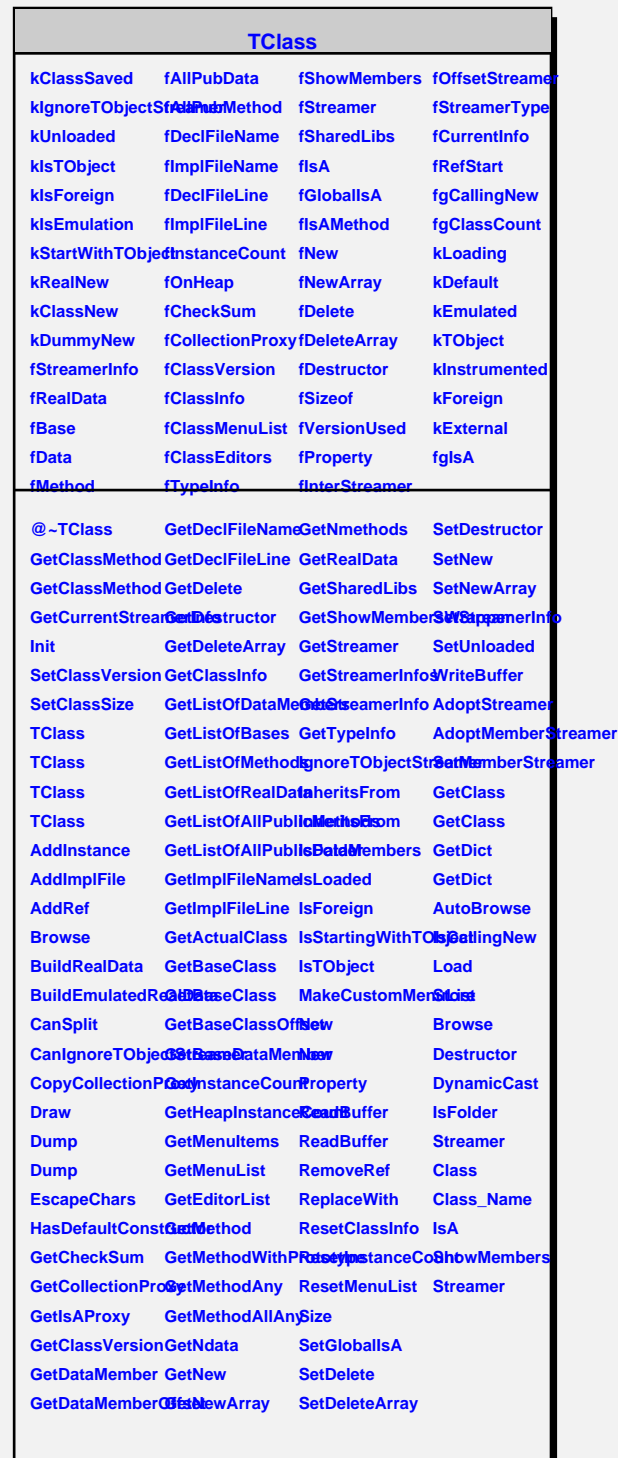